# ДЕРЖАВНА СЛУЖБА УКРАЇНИ З ПИТАНЬ БЕЗПЕЧНОСТІ ХАРЧОВИХ ПРОДУКТІВ ТА ЗАХИСТУ СПОЖИВАЧІВ

Держпродспоживслужба вул. Б. Грінченка, 1, м. Київ, 01001 тел. 279-12-70, факс 279-48-83 web: www.consumer.gov.ua код ЄДРПОУ 39924774 e-mail: info@consumer.gov.ua

**STATE SERVICE OF UKRAINE ON FOOD SAFETY AND CONSUMER PROTECTION SSUFSCP** 

1, B.Hrinchenko str., Kyiv 01001 tel. +38(044)279-12-70 fax  $+38(044)279-48-83$ web: www.consumer.gov.ua e-mail: info@consumer.gov.ua

 $12.03.208$  No 601-033-13/1595-18

На № 094/2306 від 02.03.2018

Олександр Анатолійович  $foi$ +request-31981-eedde157 @dostup.pravda.com.ua

#### Шановний Олександре Анатолійовичу!

Державна служба України з питань безпечності харчових продуктів та захисту споживачів розглянула Ваш запит на інформацію від 02.03.2018  $\mathcal{N}_2$  094/2306, що надійшов на електронну пошту (z-elena@consumer.gov.ua), та в межах компетенції надає завірену в установленому законодавством порядку копію наказу Держпродспоживслужби від 20.12.2017 № 1207 «Про впровадження процедури відеофіксації».

Вищезазначена інформація надається на адресу електронної пошти: foi+request-31981-eedde157@dostup.pravda.com.ua та у паперовому вигляді на адресу, зазначену у Вашому запиті.

Додаток: на 2 арк.

З повагою

Голова

Krimy

Володимир ЛАПА

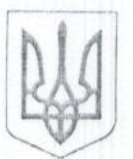

# ДЕРЖАВНА СЛУЖБА УКРАЇНИ З ПИТАНЬ БЕЗПЕЧНОСТІ ХАРЧОВИХ ПРОДУКТІВ ТА ЗАХИСТУ СПОЖИВАЧІВ

### $H A K A 3$

20 mygne 2017p

Київ

No 1204

Routz

Про впровадження процедури відеофіксації

На виконання пункту 18 Заходів щодо запобігання корупції в міністерствах, інших центральних органах виконавчої влади, затверджених розпорядженням Кабінету Міністрів України від 5 жовтня 2016 року № 803-р, пункту 2.19 рішення колегії Держпродспоживслужби «Про підсумки роботи Державної служби України з питань безпечності харчових продуктів та захисту споживачів за перше півріччя 2017 року та завдання на III квартал 2017 року» від 21 липня 2017 року та з метою впровадження процедури відеофіксаці під час здійснення працівниками Держпродспоживслужби заходів державного контролю (нагляду)

### НАКАЗУЮ:

1. Керівникам головних управлінь Держпродспоживслужби в областях там. Києві (далі - головні управління):

1.1. У обсягах, необхідних для виконання заходів державного контролю (нагляду), здійснити заходи щодо забезпечення головних управлінь засобами відеофіксації (у т.ч. засобами для зберігання результатів відеофіксації), що призначені для фіксування процесів планових та/або позапланових заходів державного контролю (нагляду).

1.2. Починаючи з 01.01.2018 року, при здійсненні державного контролю (нагляду) у сфері господарської діяльності здійснювати фіксування процесів планових та/або позапланових заходів державного контролю (нагляду) засобами відеофіксації відповідно до Методичних рекомендацій фіксування процесів здійснення планових та/або позапланових заходів леализника **БЕЗПЕЧНОСТІ ХАРЧОВИХ ПРОДУКТІВ ТА ЗАХИСТУ СПОЖИВАЧІВ** контролю (нагляду) засобами відеофіксації.

1.3. Визначити осіб, відповідальних за з паджова зночит и на всомини процесів планових та/або позапланових заходів держенного контролю<sup>29</sup>астбаяни zacmynnen varaerama pyatum A MA Abicivitances відеофіксації, а також архівування та зберігання інформації про здійснення заходів контролю (нагляду).

2. Контроль за виконанням наказу покласти на першого заступника Голови Жука А.О.

Голова

Jury

Володимир ЛАПА

2

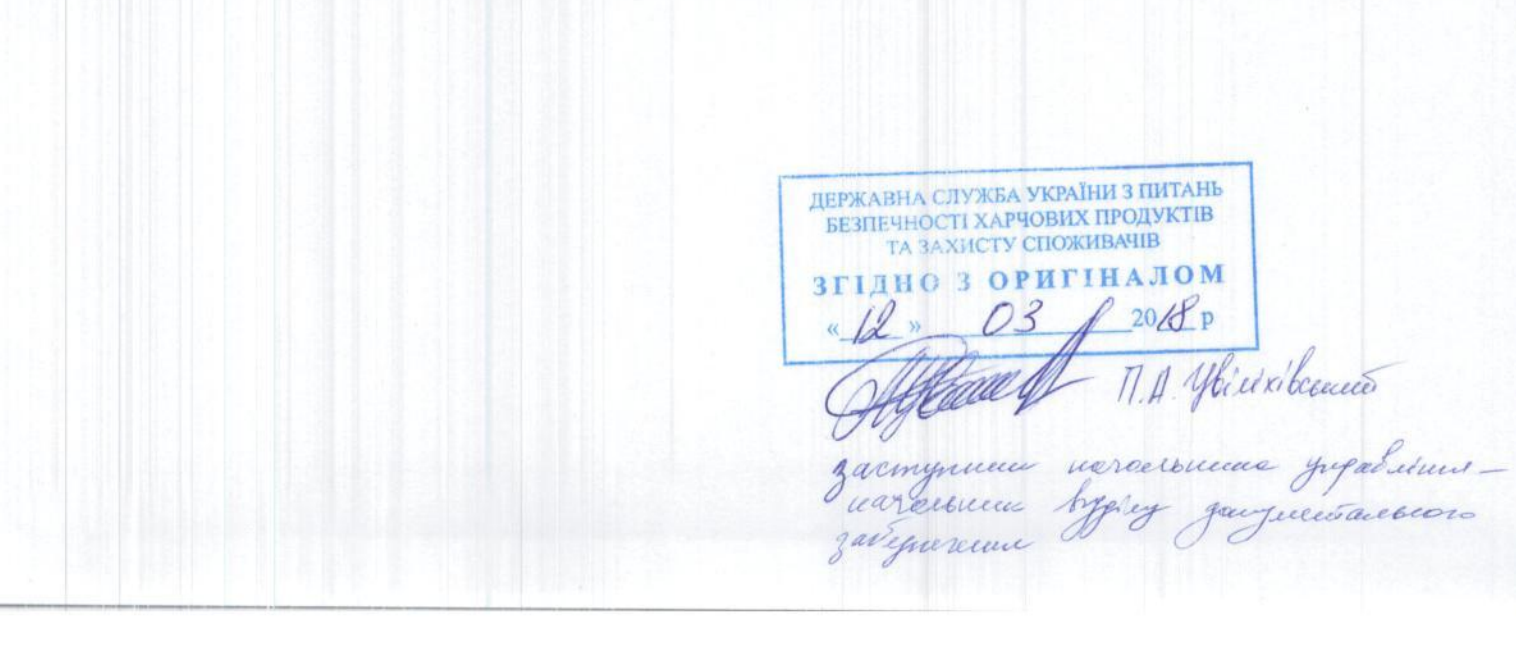